## DirectSOFT: программа, файлы проекта и сохраняемая информация

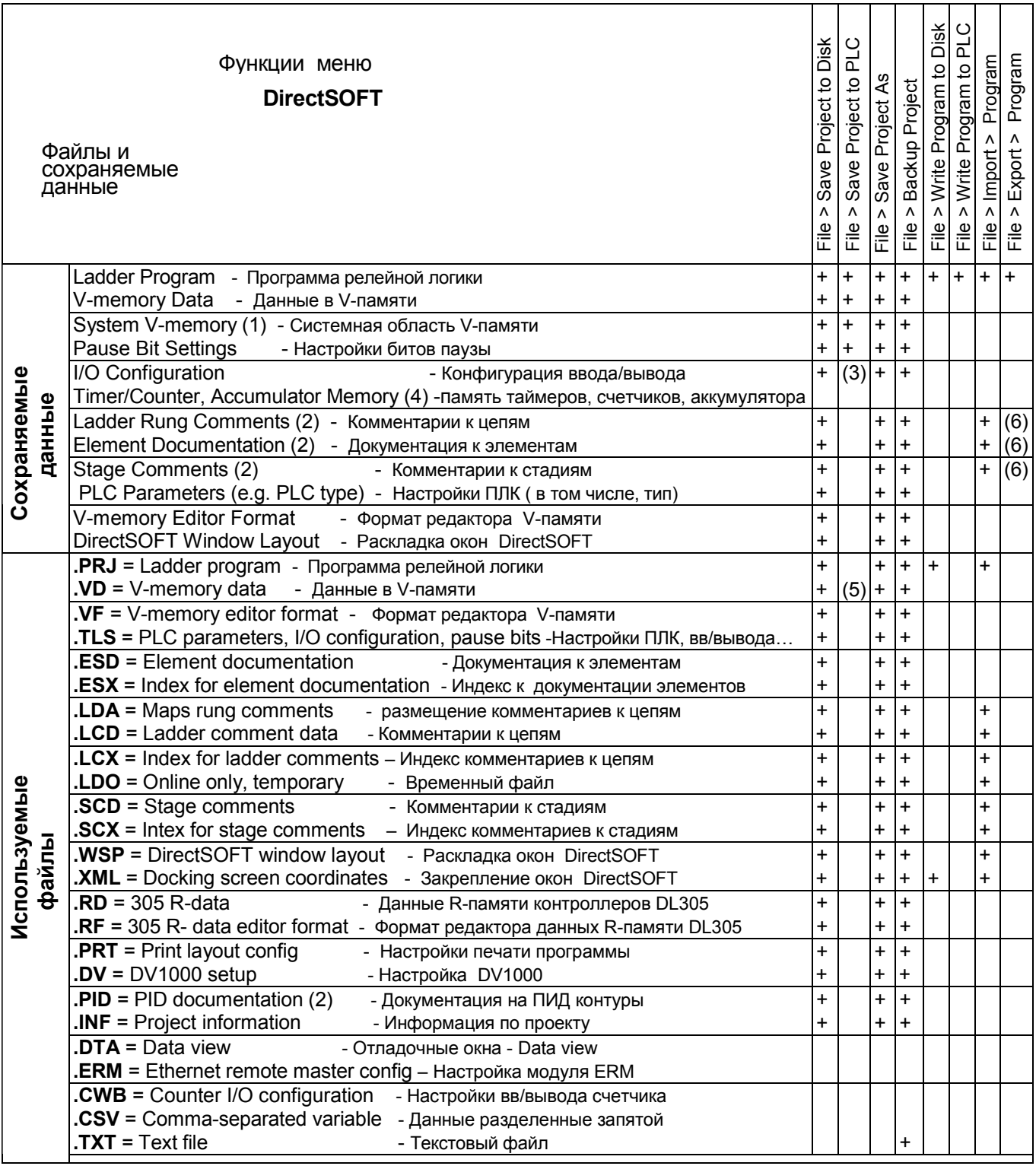

## Примечания:

(1) - Системная V-memory содержит множество настроек, но **НЕ СОХРАНЯЕТ НИ пароль.** 

## НИ настройки коммуникационных портов, НИ настройки сторожевого таймера (Watchdog).

(2) - Сохраняются немедленно при редактировании.

(3) - Если использована Ручная конфигурация.

(4) - Значения никогда автоматически не записываются. Чтобы записать вручную (в файл или ПЛК), Вы

должны использовать Редактор памяти - Memory Editor

(5) -. Пользовательская V-memory из файла . VD (но не весь файл) записывается в ПЛК.

(6) - По выбору пользователю